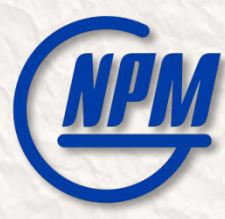

12th Collaboration Meeting of the BM@N Experiment at the NICA Facility, 13-17 May 2024

### Software contribution from MIPT: Development of software systems for BM@N

Olga Nemova < *[olyanemova36@gmail.com](mailto:olyanemova36@gmail.com) >* the MIPT team for the BM@N collaboration

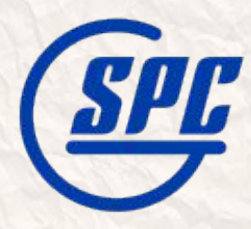

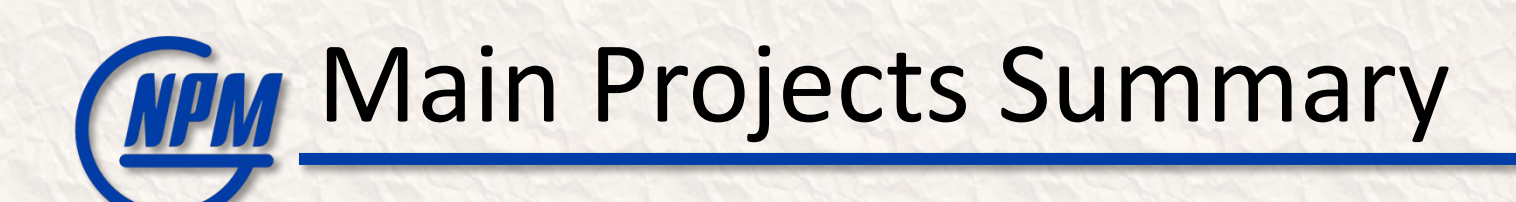

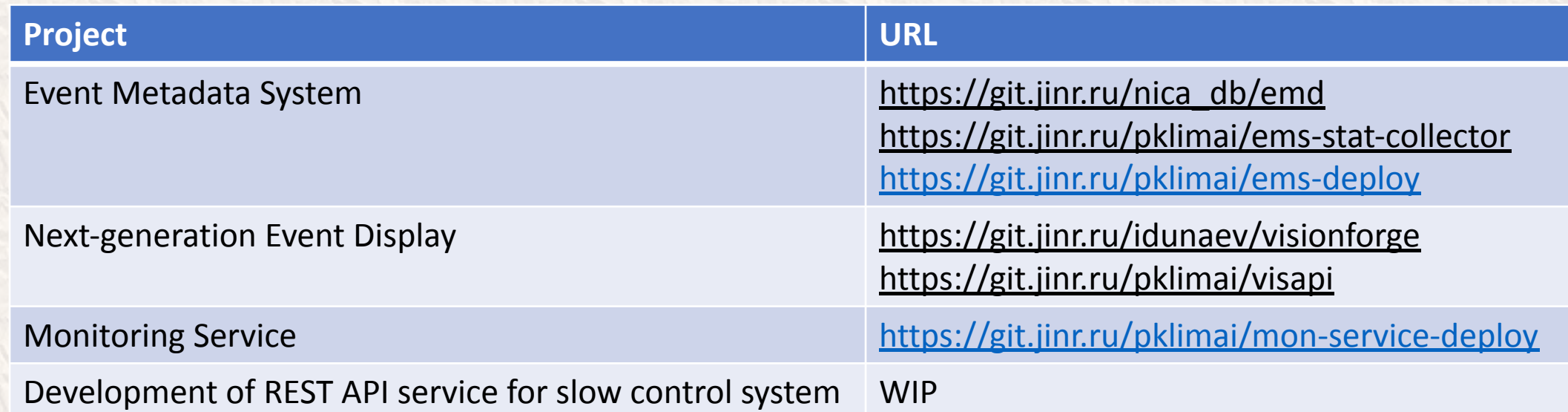

## MIPT Software for BM@N – Team

### Supervision: T. A.-Kh. Aushev

Team members:

- P. Klimai
- A. Nozik
- O. Nemova (student 5y)
- I. Dunaev (student 5y)
- S. Efimov (student 6y)
- A. Degtyarev (PhD st. 1y)

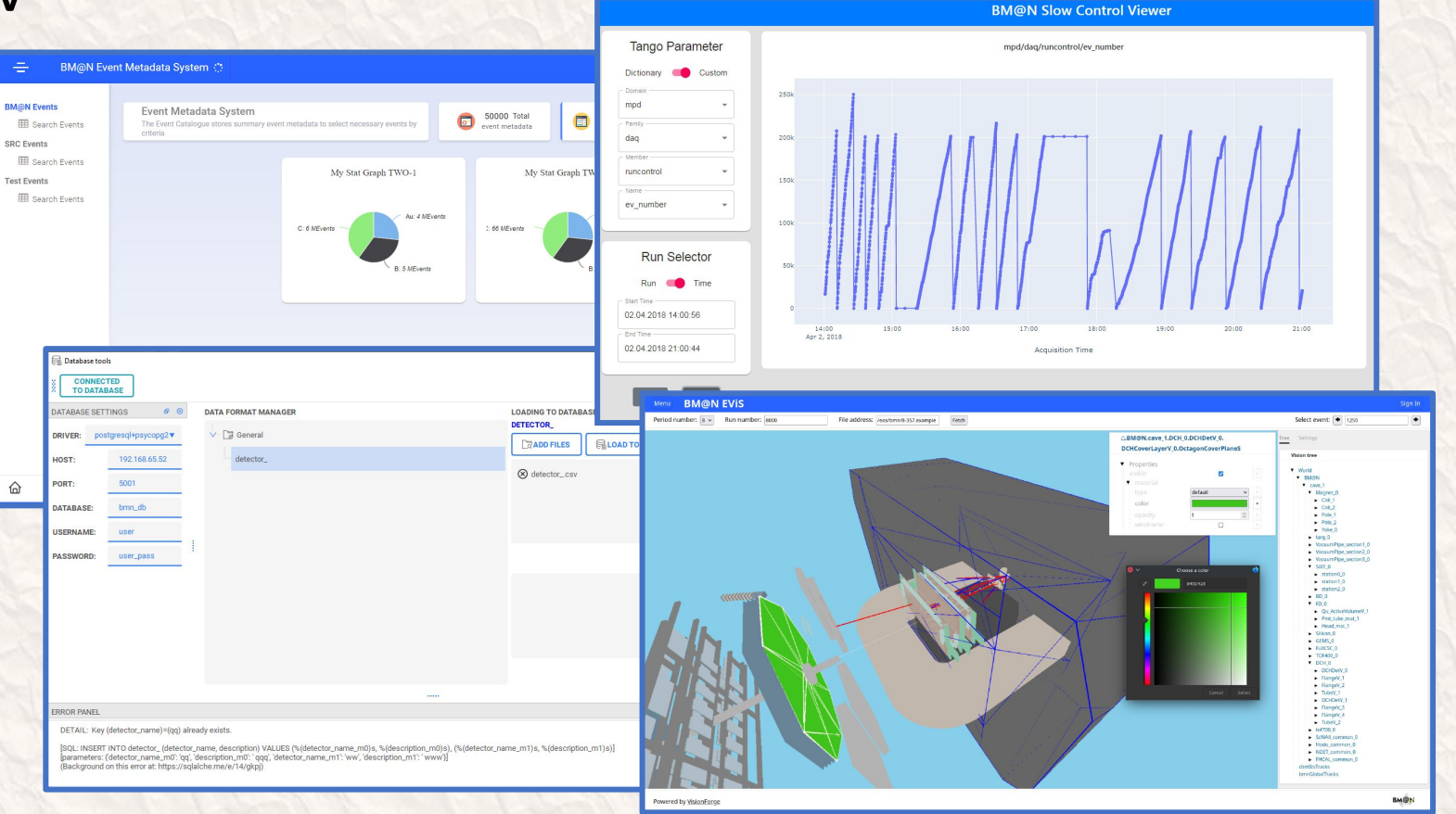

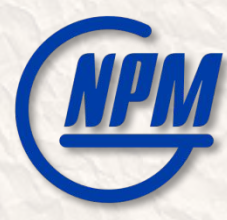

## Event Metadata System (an update)

#### BM@N Event Metadata System

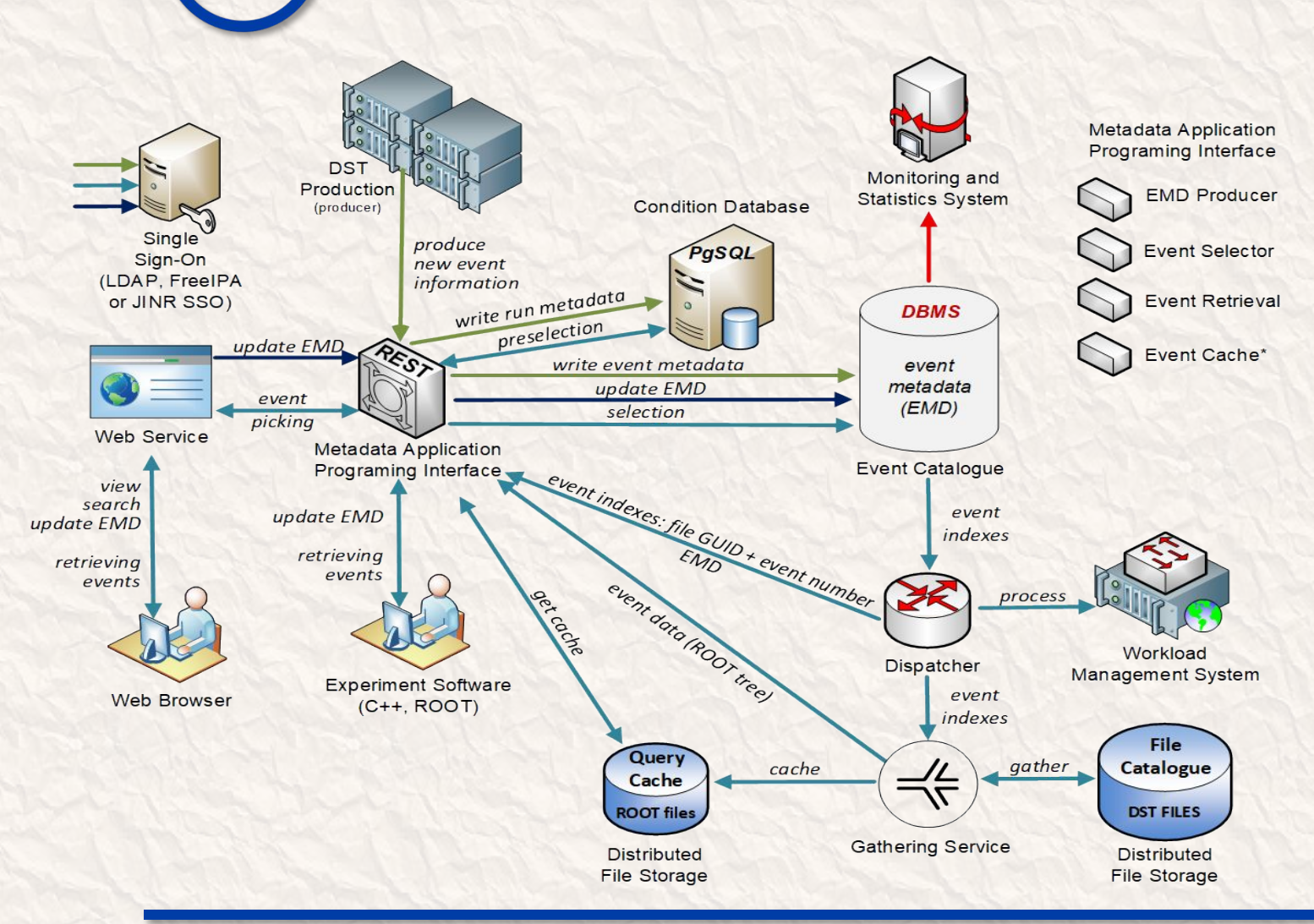

- Event Metadata System
	- Event Catalogue is based on PostgreSQL
	- Integrates with BM@N Condition database
	- REST API and Web UI developed based on Kotlin multiplatform
	- Configurable to support different metadata
	- ROOT macro to write BM@N events in the catalogue
	- Role-based access control implemented
	- Monitoring

#### For more details:

E. Alexandrov, I. Alexandrov, A. Chebotov, A. Degtyarev, I. Filozova, K. Gertsenberger, P. Klimai and A. Yakovlev, "Implementation of the Event Metadata System for physics analysis in the NICA experiments", J. Phys.: Conf. Ser. 2438, 012046 (2023).

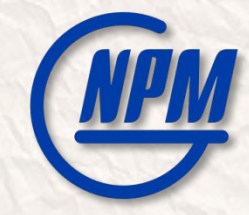

### Updated REST API scheme for EMS

- •The new scheme is unified for different BM@N Information Systems
	- Use pipe (|) for ranges
	- Use tilde (~) for string LIKE requests

Case insensitive

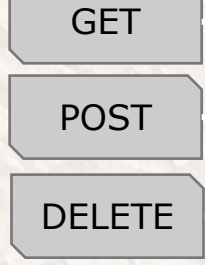

HOSTNAME / SERVICE / VERSION / ENTITY?parameter\_set **https://bmn-event.jinr.ru/event\_api/v1/event? run\_number=3950|4000&beam\_particle=Ar energy=3.16|3.18&target\_particle=~Lead** *HOSTNAME=https://bmn-[SYSNAME].jinr.ru SERVICE=[SYSNAME]\_api VERSION=v1 (v2…) parameters are separated by '&' ranges: min|max → >=min AND <=max min*| *→ >=min |max → <=max LIKE a string template: =~pattern*

*ENTITY=tablename without last '\_' (if present)*

For the Event Metadata System (EMS), SYSNAME = event For the Unified Condition Database (UniConDa), SYSNAME = uniconda For Geometry Database, SYSNAME = geo

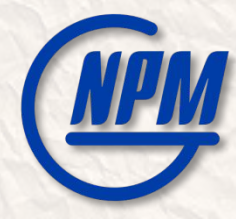

### KeyCloak Integration

#### •Authentication and authorization in EMS

- FreeIPA / LDAP support has been dropped
- KeyCloak token-based authentication and authorization is now supported
- Database-based authentication is supported as before

```
keycloak_auth:
server_url: "https://bmn-user.jinr.ru"
realm: "BMN"
client_id: "emd_api"
client_secret: "*****"
writer_group_name: "bmneventwriter"
admin_group_name: "bmneventadmin"
```
# database\_auth: True

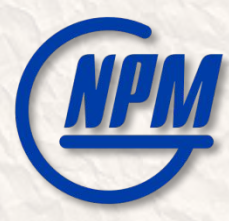

### Development of Next-Generation Event Visualization Platform for BM@N (an update)

## VisionForge Project Overview

#### • VisionForge – platform for creating next-gen visualization systems

- Distributed dynamic system
	- Visualization model can be created on one node, transferred to another node and rendered there
	- Nodes can exchange **updates** to the model
	- Changing one element or attribute only requires sending this small change
- Performance and optimizations
	- BM@N geometry model includes more than 400 000 elements
	- Geometry can be defined as **prototype** that is used by a set of objects, in this case rendering is simplified – only required properties can be changed if needed
- Using Kotlin-Multiplatform

**See also: Alexander Nozik — Unbearable lightness of data visualization in Kotlin full stack [https://www.youtube.com/watch?v=uT5j-xOXC3E&ab\\_channel=JPoint%2CJoker%D0%B8JUGru](https://www.youtube.com/watch?v=uT5j-xOXC3E&ab_channel=JPoint%2CJoker%D0%B8JUGru)**

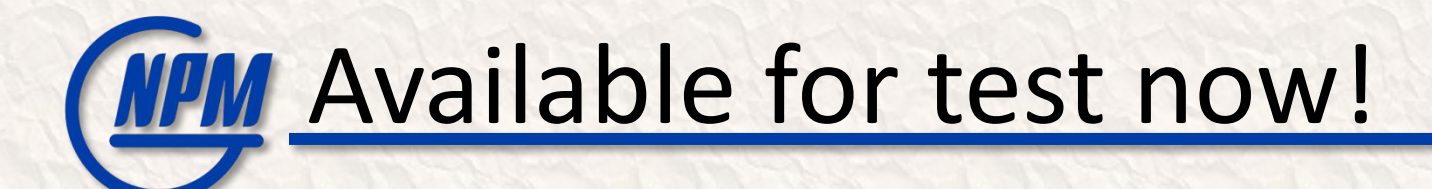

- Available online at<http://10.220.16.81:8080/>
- Example entry:
	- Period number: **8**
	- Run number: **8000**
	- File address: **/home/lab/events/mpd\_run\_Top\_8000\_ev1\_p8.root**
	- Select event: **1, 2, 3,…**
- Possible to run it on your own as well (not so simple right now)
- Please send us feedback (contacts on the title slide)!

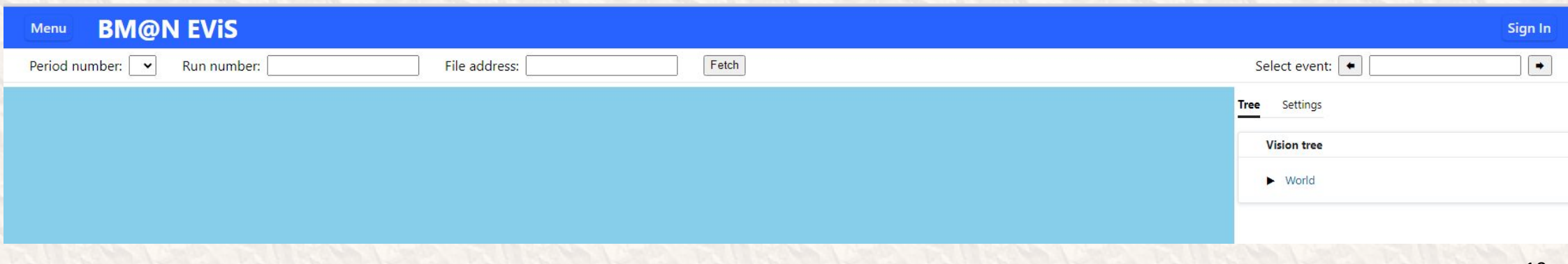

### **(NPM** Geometry, tracks, scene graph, tuning

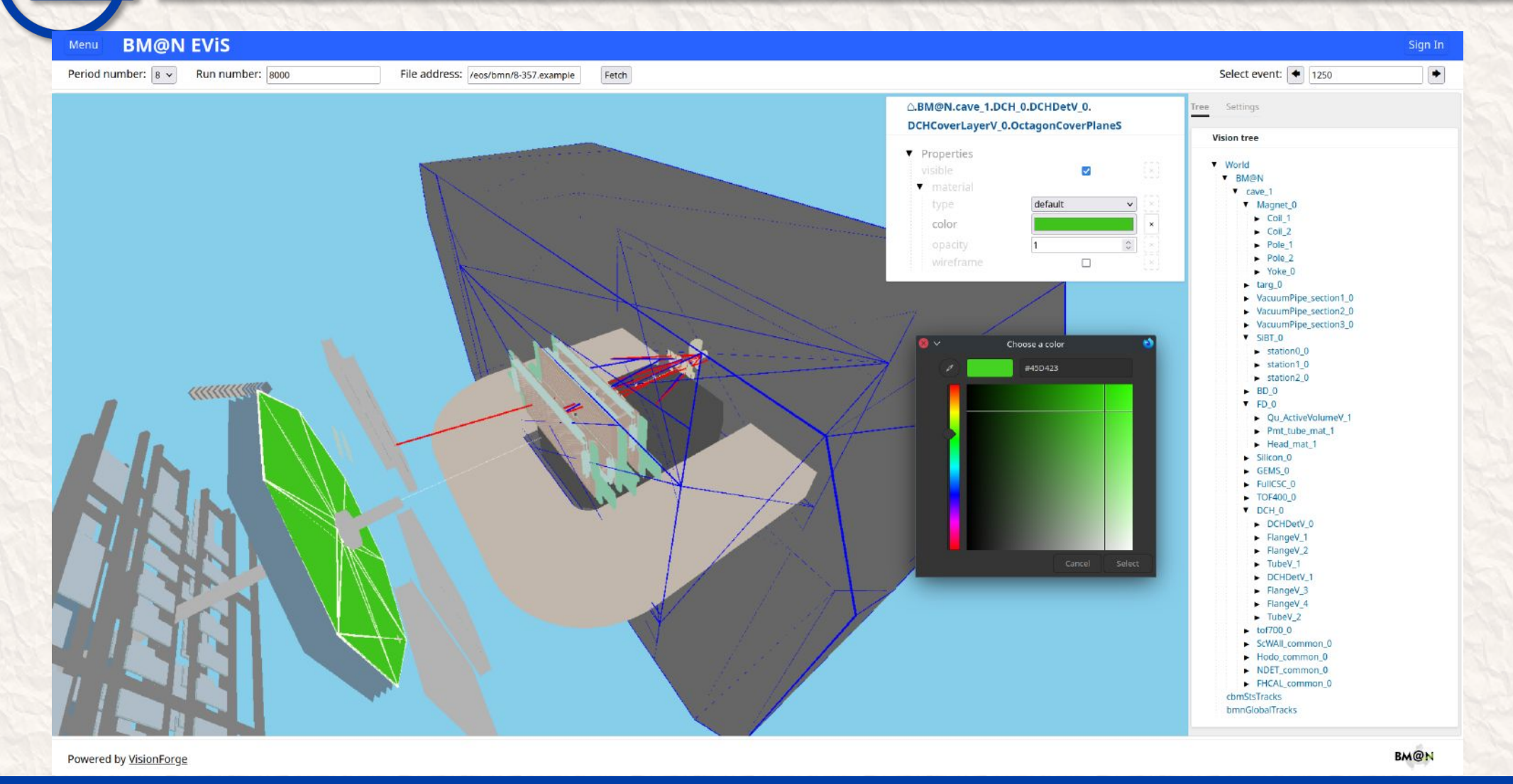

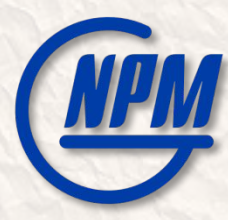

### Development of a service for monitoring software systems of the BM@N experiment

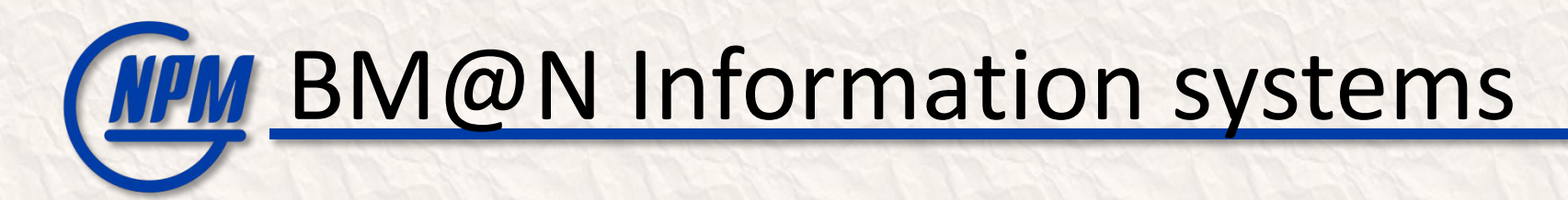

#### Include:

- •Unified Condition database
- Configuration database
- •Integrity Inspector
- Electronic LogBook
- and etc.

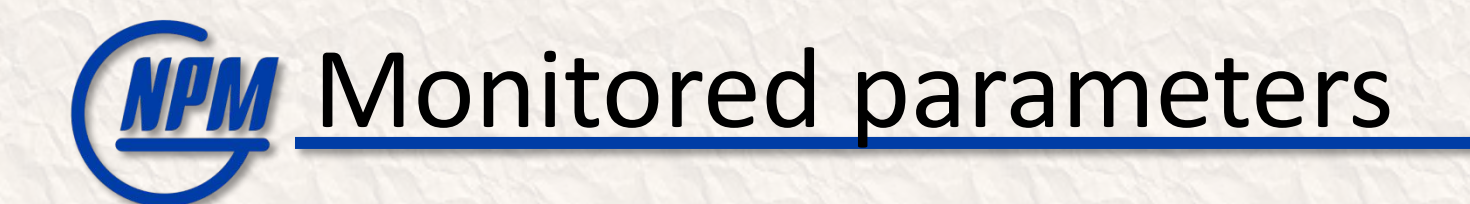

For checking stability and reliability:

#### • **Endpoints state**:

- network interfaces,
- memory,
- disk,
- CPU.
- **Database** (e.g. PostgreSQL):
	- latency.
- **Web interfaces**:
	- HTTP requests checks (e.g. GET-request).

Using **TIG** (Telegraf + InfluxDB + Grafana) stack.

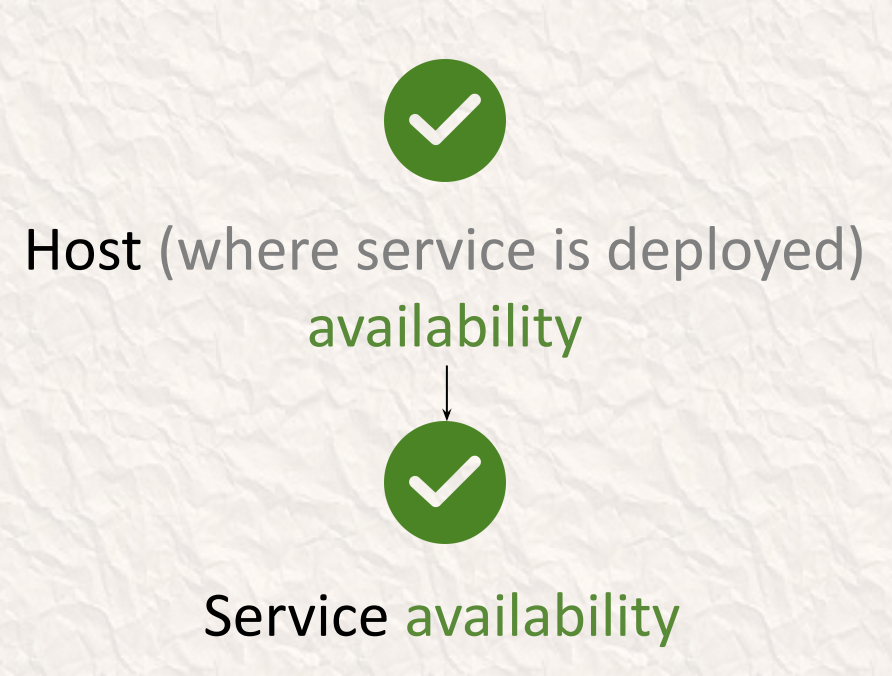

# **MPM** Key advantages of the implementation

- Automated deployment of the tools (ex.  $\otimes$  telegraf) for the monitoring service with **Ansible playbooks**
- **• Automated configuration** generation (Jinja2 + JSONs: Alerts and Dashboard)
- Ease of scaling because of **module architecture**
- Failure **alerting** with **G** Grafana

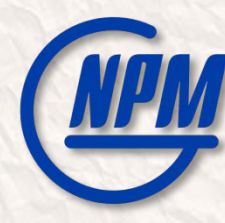

#### Architecture for **monitoring** of the software systems

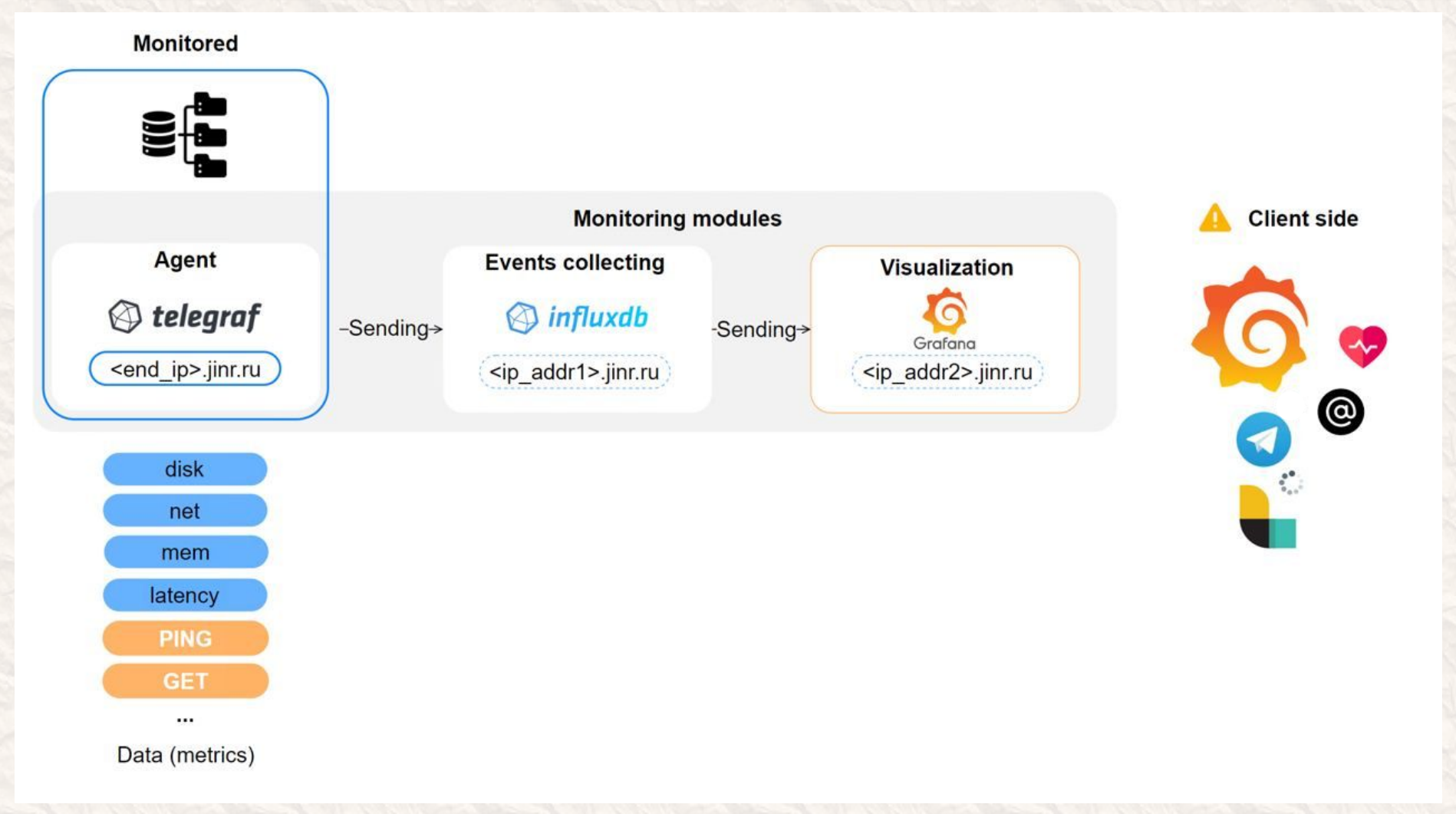

#### BM@N monitoring **client's view** (Dashboard)

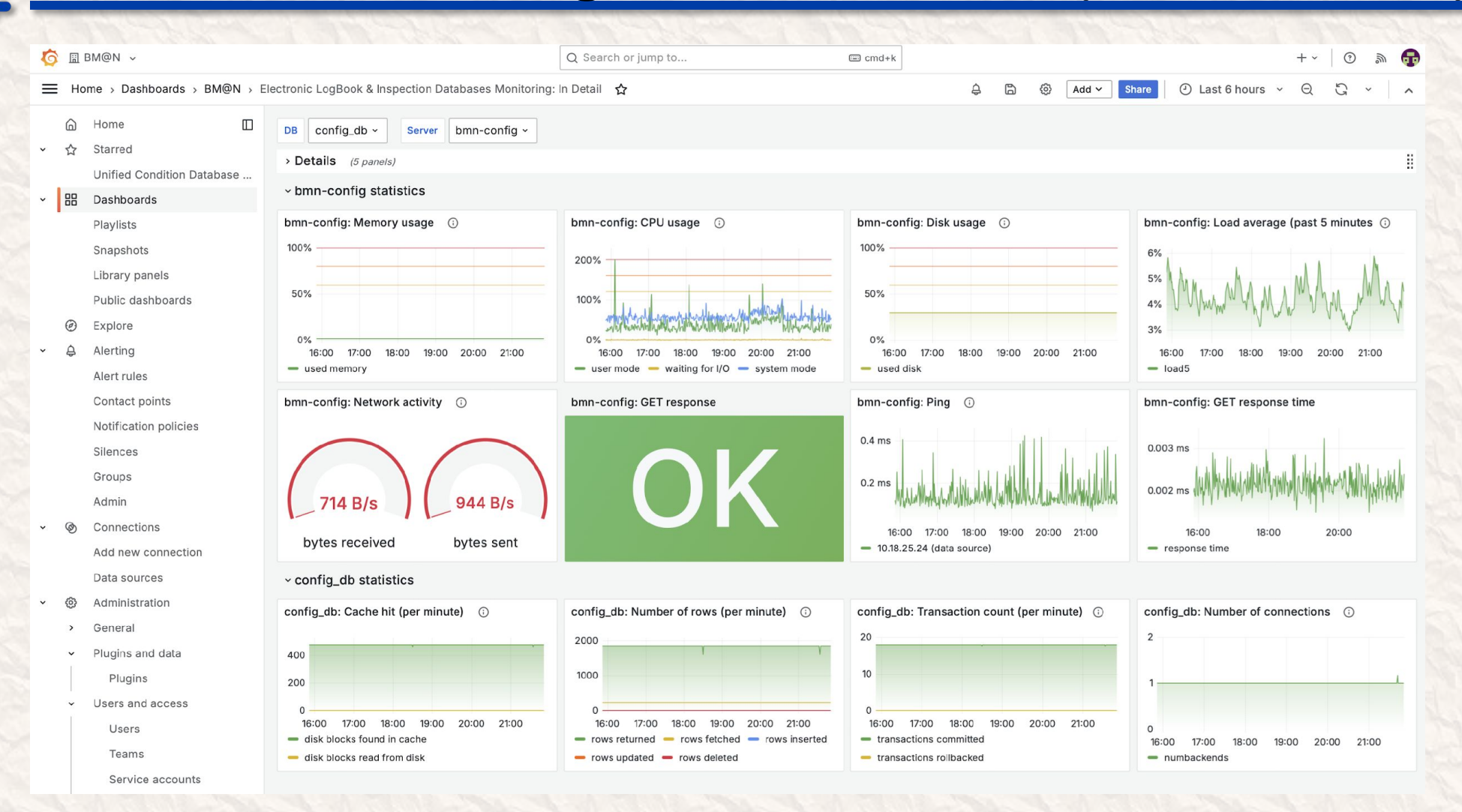

#### BM@N monitoring **alerting** (Client telegram message)

#### \*\*Firing\*\*

Value: B0=6.762580645161292 Labels:

- alertname = load5 alert [config]
- grafana\_folder = BM@N
- rule\_uid = ctujqdS4z

Annotations:

- message = Load5 above threshold

Source: https://mon-

service.jinr.ru/alerting/grafana/fdkexvcweivwgb/view?orgId=8 Silence: https://mon-service.jinr.ru/alerting/silence/new? alertmanager=grafana&matcher=alertname%3Dload5+alert+%5B config%5D&matcher=grafana\_folder%3DBM%40N&matcher=rule \_uid%3DctujgdS4z&orgId=8

Dashboard: https://mon-service.jinr.ru/d/ff7b37b1-2089-4fd1-9e79-3b8de735a4dd?orgId=8

Panel: https://mon-service.jinr.ru/d/ff7b37b1-2089-4fd1-9e79-3b8de735a4dd?orgId=8&viewPanel=5 12:36

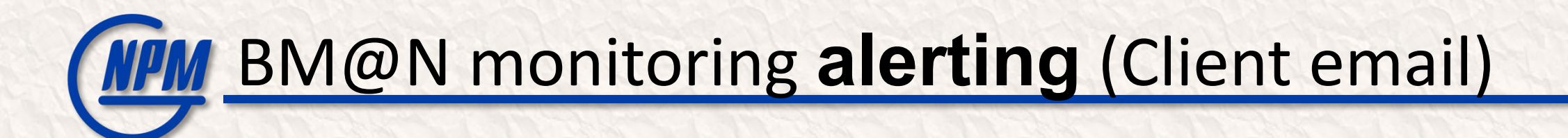

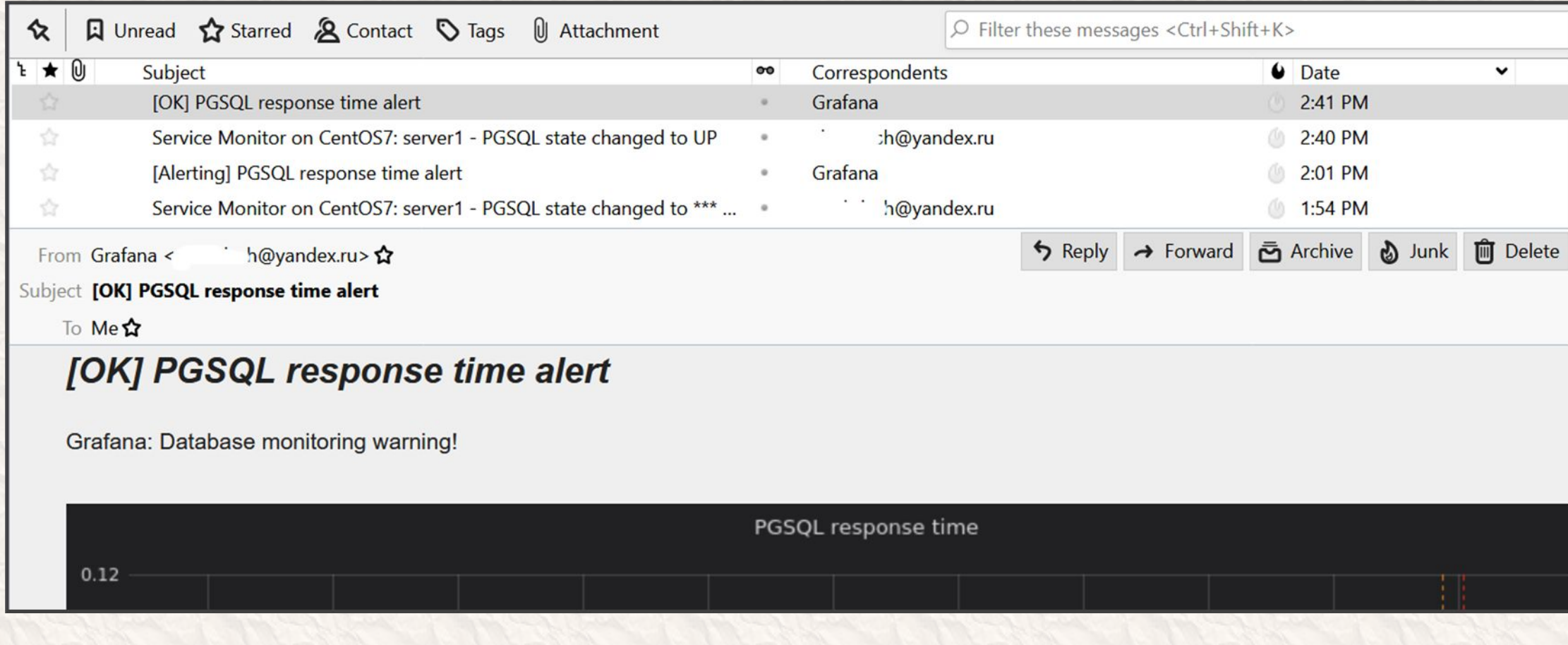

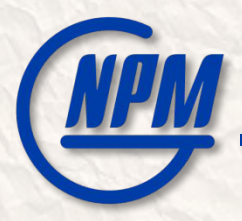

# Thank You!